## Министерство науки и высшего образования Российской Федерации Федеральное государственное автономное образовательное учреждение высшего образования «Уральский федеральный университет имени первого Президента России Б.Н. Ельцина»

УТВЕРЖДАЮ Директор по образовательной деятельности

\_\_\_\_\_\_\_\_\_\_\_\_\_\_\_\_\_\_\_ С.Т. Князев

 $\langle \langle \underline{\hspace{15mm}} \rangle \rangle$ 

# **РАБОЧАЯ ПРОГРАММА МОДУЛЯ**

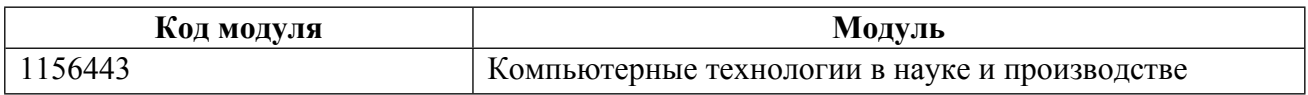

**Екатеринбург**

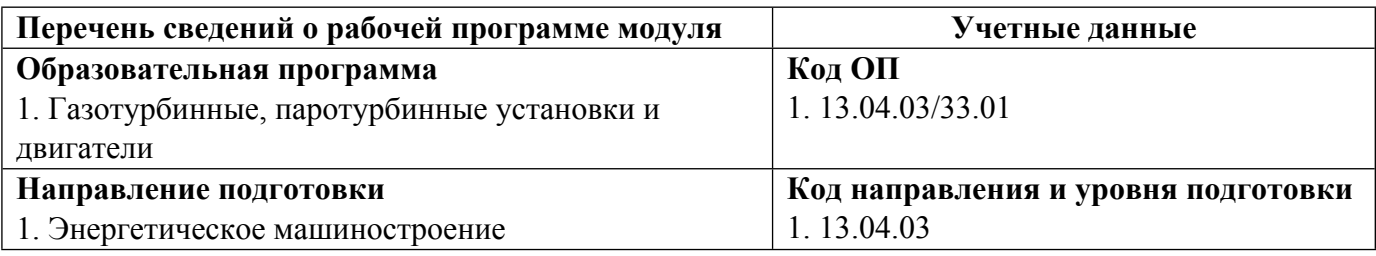

Программа модуля составлена авторами:

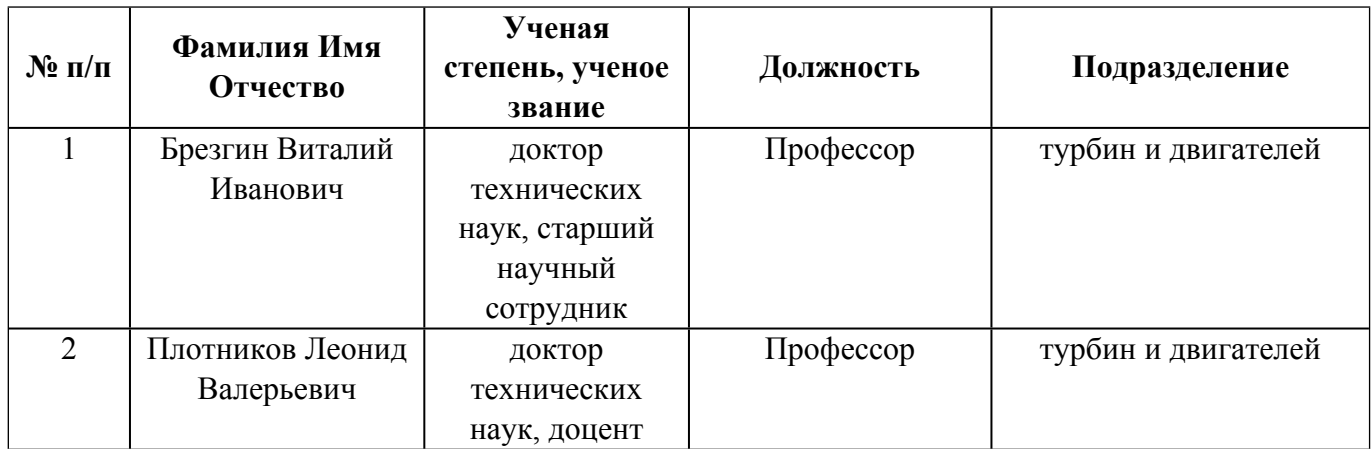

## **Согласовано:**

Управление образовательных программ Р.Х. Токарева

### 1. ОБЩАЯ ХАРАКТЕРИСТИКА МОДУЛЯ Компьютерные технологии в науке и производстве

### 1.1. Аннотация содержания модуля

Модуль включает одноименную дисциплину. Изучение данной дисциплины опирается на знание студентами общепрофессиональных и специальных дисциплин программы бакалавриата по направлению «Энергетическое машиностроение». Полученные знания и умения используются при «Системы автоматического проектирования изучении дисциплин  $\mathbf{B}$ энергетическом машиностроении», «Моделирование теплового и напряженного состояния деталей двигателей внутреннего сгорания», «Моделирование и исследование рабочих процессов в турбоустановках», а также для практической работы во время практик по получению профессиональных умений и опыта профессиональной деятельности преддипломной, для подготовки выпускной  $\mathbf{M}$ квалификационной работы

### 1.2. Структура и объем модуля

Таблина 1

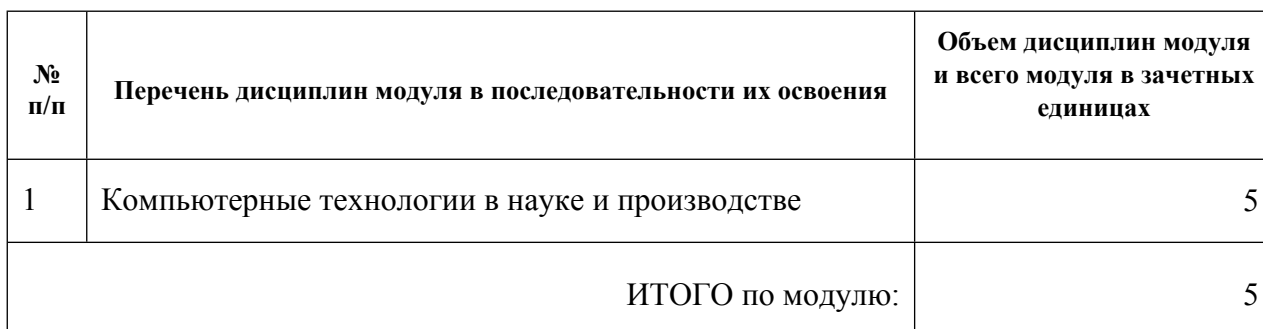

#### 1.3. Последовательность освоения модуля в образовательной программе

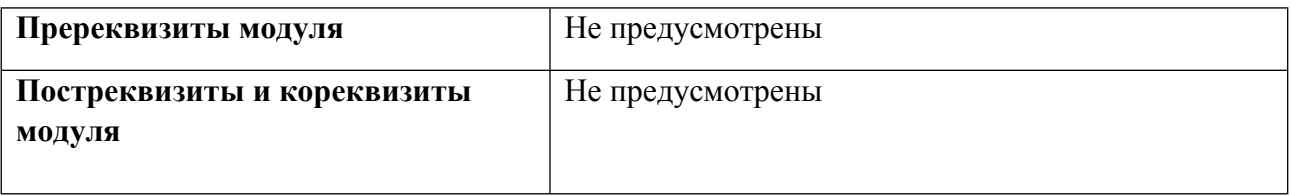

#### 1.4. Распределение компетенций по дисциплинам модуля, планируемые результаты обучения (индикаторы) по модулю

Таблица 2

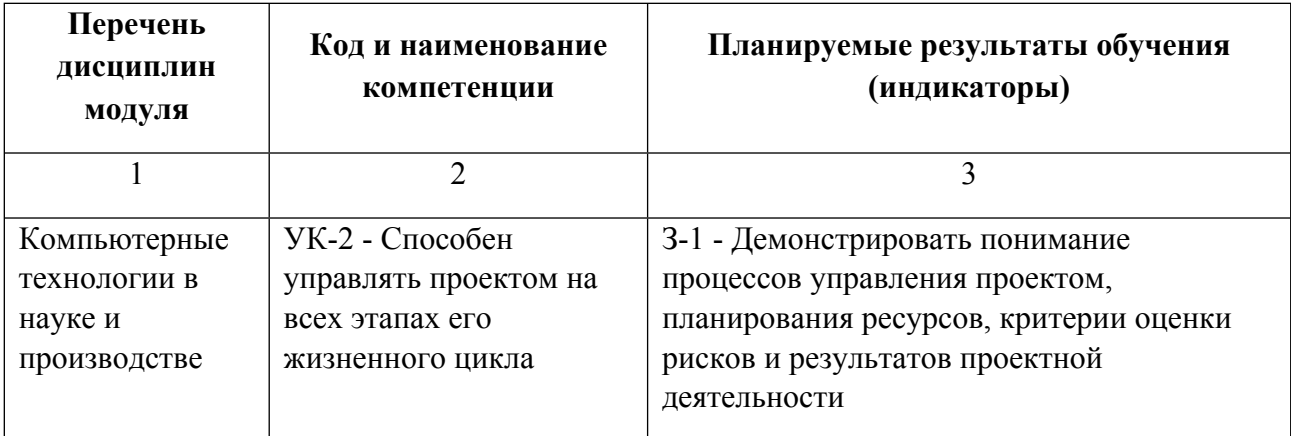

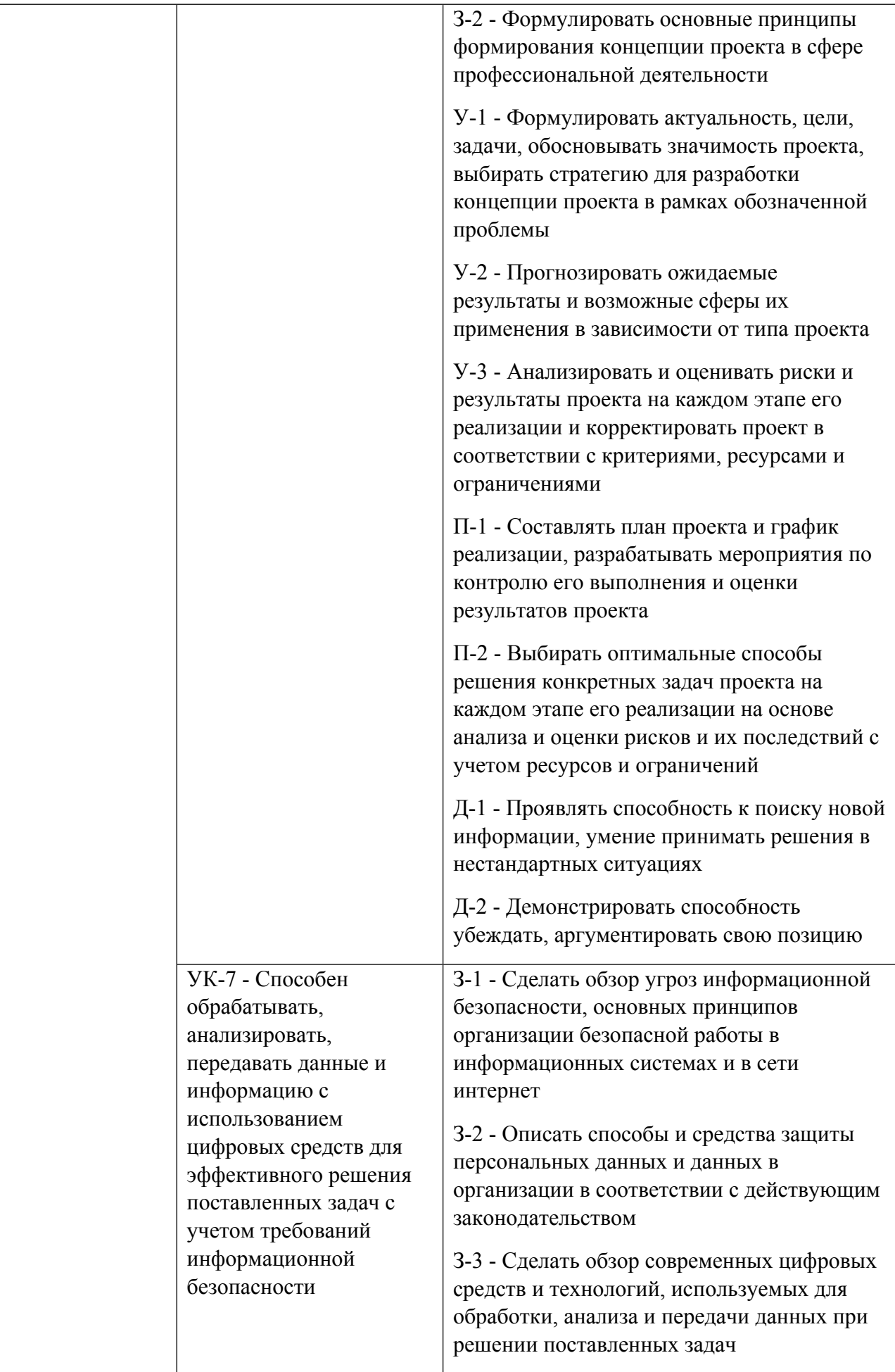

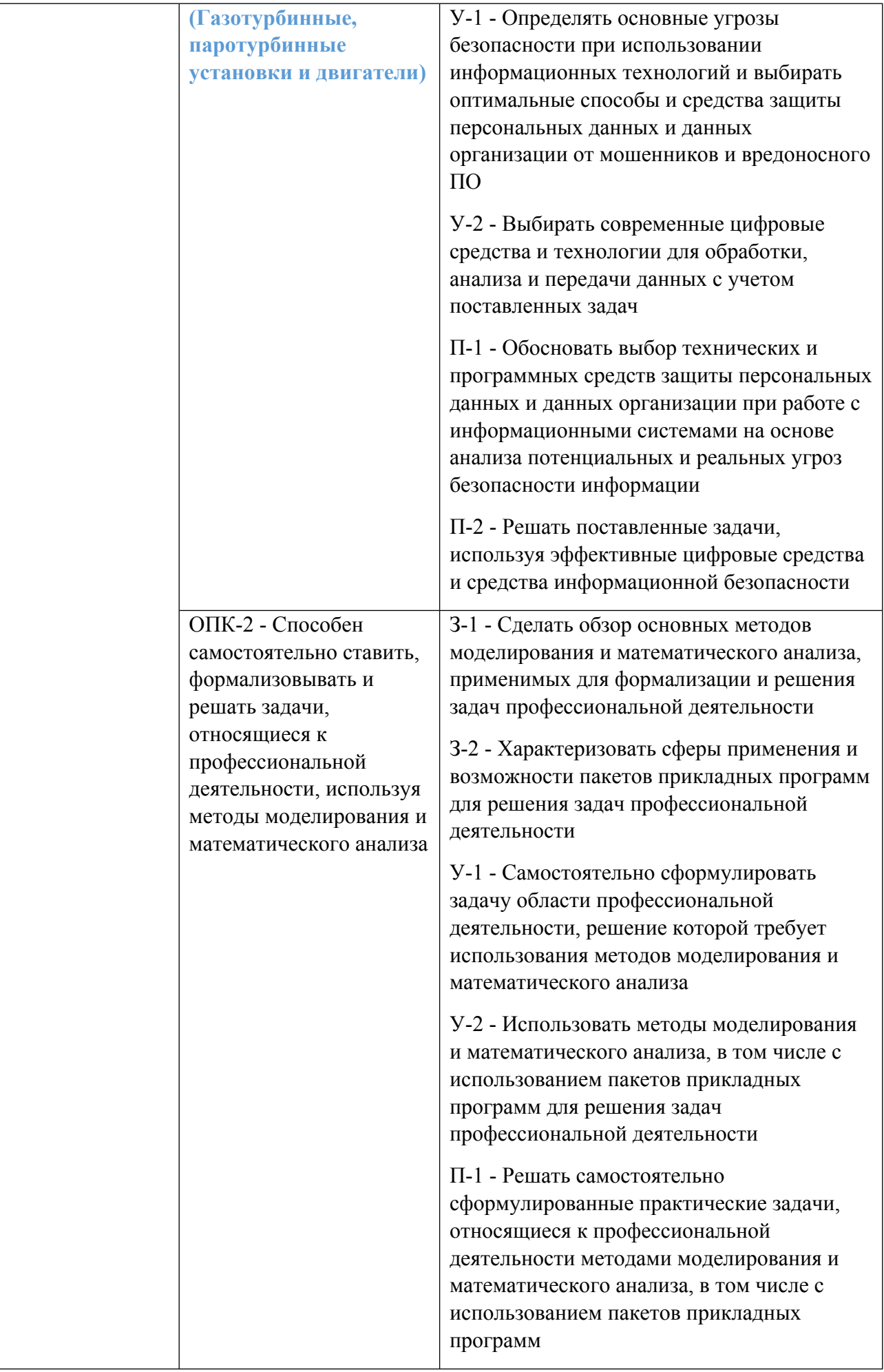

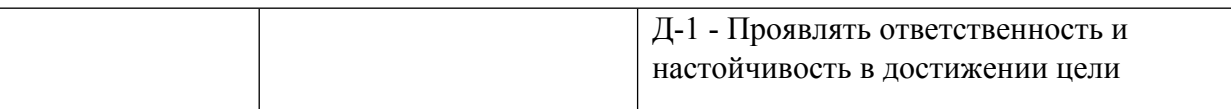

### **1.5. Форма обучения**

Обучение по дисциплинам модуля может осуществляться в очной и заочной формах.

## **РАБОЧАЯ ПРОГРАММА ДИСЦИПЛИНЫ Компьютерные технологии в науке и производстве**

Рабочая программа дисциплины составлена авторами:

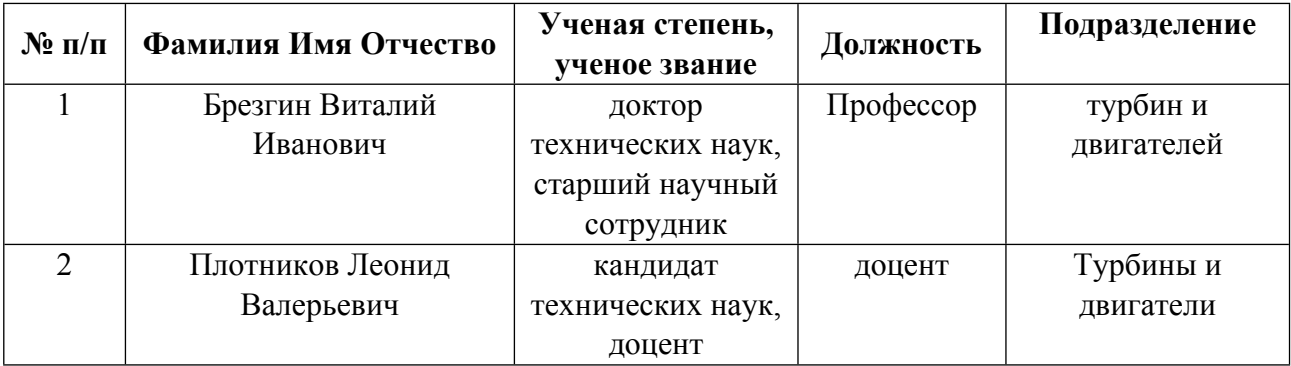

**Рекомендовано учебно-методическим советом института** Уральский энергетический

Протокол № \_5\_ от \_27.12.2022\_ г.

## **1. СОДЕРЖАНИЕ И ОСОБЕННОСТИ РЕАЛИЗАЦИИ ДИСЦИПЛИНЫ**

### **Авторы:**

- **Брезгин Виталий Иванович, Профессор, турбин и двигателей**
- **Плотников Леонид Валерьевич, доцент, Турбины и двигатели**

#### **1.1. Технологии реализации, используемые при изучении дисциплины модуля**

- Традиционная (репродуктивная) технология
- Разноуровневое (дифференцированное) обучение
	- o Базовый уровень

*\*Базовый I уровень – сохраняет логику самой науки и позволяет получить упрощенное, но верное и полное представление о предмете дисциплины, требует знание системы понятий, умение решать проблемные ситуации. Освоение данного уровня результатов обучения должно обеспечить формирование запланированных компетенций и позволит обучающемуся на минимальном уровне самостоятельности и ответственности выполнять задания;*

Продвинутый II уровень - углубляет и обогащает базовый уровень как по содержанию, так и по глубине проработки *материала дисциплины. Это происходит за счет включения дополнительной информации. Данный уровень требует умения решать проблемы в рамках курса и смежных курсов посредством самостоятельной постановки цели и выбора программы действий. Освоение данного уровня результатов обучения позволит обучающемуся повысить уровень самостоятельности и ответственности до творческого применения знаний и умений.*

### **1.2. Содержание дисциплины**

Таблина 1.1

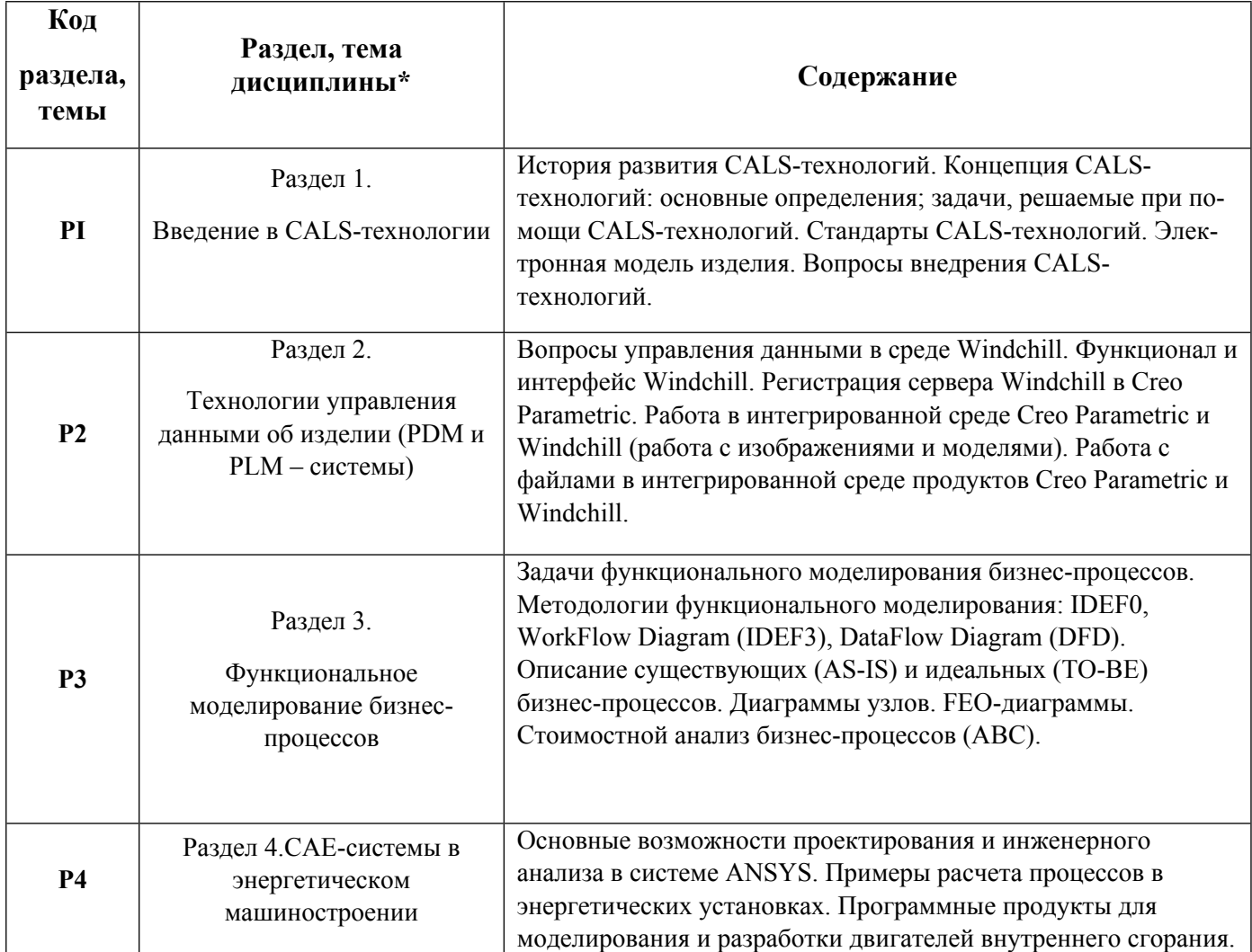

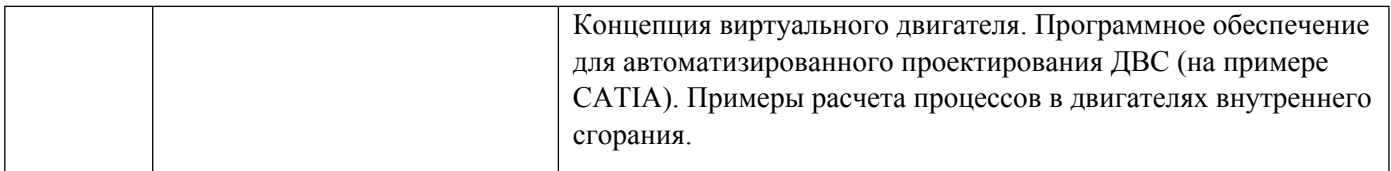

1.3. Направление, виды воспитательной деятельности и используемые технологии

Направления воспитательной деятельности сопрягаются со всеми результатами обучения компетенций по образовательной программе, их освоение обеспечивается содержанием всех дисциплин модулей.

1.4. Программа дисциплины реализуется на государственном языке Российской Федерации .

## **2. УЧЕБНО-МЕТОДИЧЕСКОЕ И ИНФОРМАЦИОННОЕ ОБЕСПЕЧЕНИЕ ДИСЦИПЛИНЫ**

#### **Компьютерные технологии в науке и производстве**

#### **Электронные ресурсы (издания)**

1. Карпова, И. М.; Компьютерные технологии в науке и производстве: Расчет физических полей в электроэнергетике : учебное пособие.; Издательство Политехнического университета, Санкт-Петербург; 2010; http://biblioclub.ru/index.phppage=book&id=362979 (Электронное издание)

### **Печатные издания**

1. Маклаков, С. В.; Моделирование бизнес-процессов с AllFusion Process Modeler (BPwin 4.1); ДИАЛОГ-МИФИ, Москва; 2003 (9 экз.)

2. , Аронсон, К. Э., Блинков, С. Н., Брезгин, В. И., Бродов, Ю. М., Купцов, В. К.; Теплообменники энергетических установок : Учебник для студентов вузов, обучающихся по направлениям 552700, 651200 - "Энергомашиностроение" и специальности 101400 - "Газотурбиные, паротурбинные установки и двигатели".; Сократ, Екатеринбург; 2003 (19 экз.)

3. Судов, Е. В., Левин, А. И.; Интегрированная информационная поддержка жизненного цикла машиностроительной продукции. Принципы. Технологии. Методы. Модели; МВМ, Москва; 2003 (2 экз.)

4. Норенков, И. П., Кузьмик, П. К.; Информационная поддержка наукоемких изделий. CALSтехнологии; МГТУ им. Н. Э. Баумана, Москва; 2002 (5 экз.)

5. Ли, Л. Кунву, Вахитов, А., Солнышков, Д.; Основы САПР. CAD/CAM/CAE; Питер, Москва ; СПб. ; Нижний Новгород [и др.]; 2004 (28 экз.)

6. Каплун, А. Б., Морозов, Е. М., Олферьева, М. А.; ANSYS в руках инженера : практ. рук..; УРСС, Москва; 2004 (1 экз.)

7. ; Системы автоматизации производства и их интеграция. Представление данных об изделии и обмен этими данными : ГОСТ Р ИСО 10303-510-2006. - Введ. 2007-07-01. Ч. 510. Прикладные интерпретированные конструкции. Геометрически ограниченное каркасное представление формы; Стандартинформ, Москва; 2007 (1 экз.)

#### **Профессиональные базы данных, информационно-справочные системы**

Весь контент ЭБС представлен в виде файлов специального формата для воспроизведения синтезатором речи, а также в тестовом виде, пригодном для прочтения с использованием экранной лупы и настройкой контрастности.

### Базы данных, информационно-справочные и поисковые системы

- 1) eLibrary http://elibrary.ru/
- 2) Scopus http://www.scopus.com/
- 3) Web of Science http://apps.webofknowledge.com/
- 4) EBSCO publishing http://search.ebscohost.com/
- 5) ЭБС Университетская библиотека онлайн http://www.biblioclub.ru/
- 6) Издательство "Лань" http://e.lanbook.com/ook.com/
- 7) Поисковая система Google https://www.google.com/
- 8) Поисковая система Yandex https://yandex.ru/

## 3. МАТЕРИАЛЬНО-ТЕХНИЧЕСКОЕ ОБЕСПЕЧЕНИЕ ДИСЦИПЛИНЫ

### Компьютерные технологии в науке и производстве

## Сведения об оснащенности дисциплины специализированным и лабораторным оборудованием и программным обеспечением

Таблица 3.1

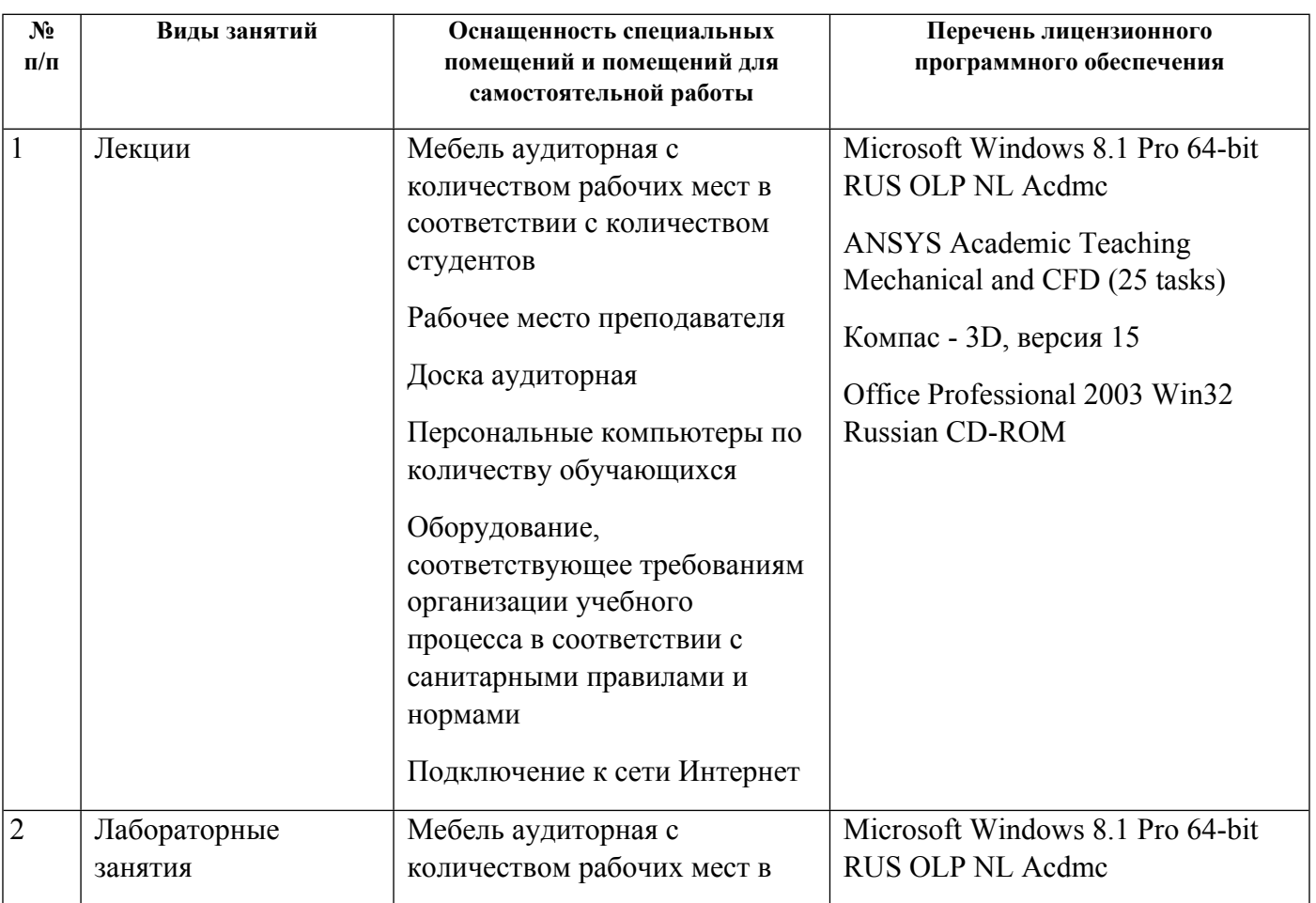

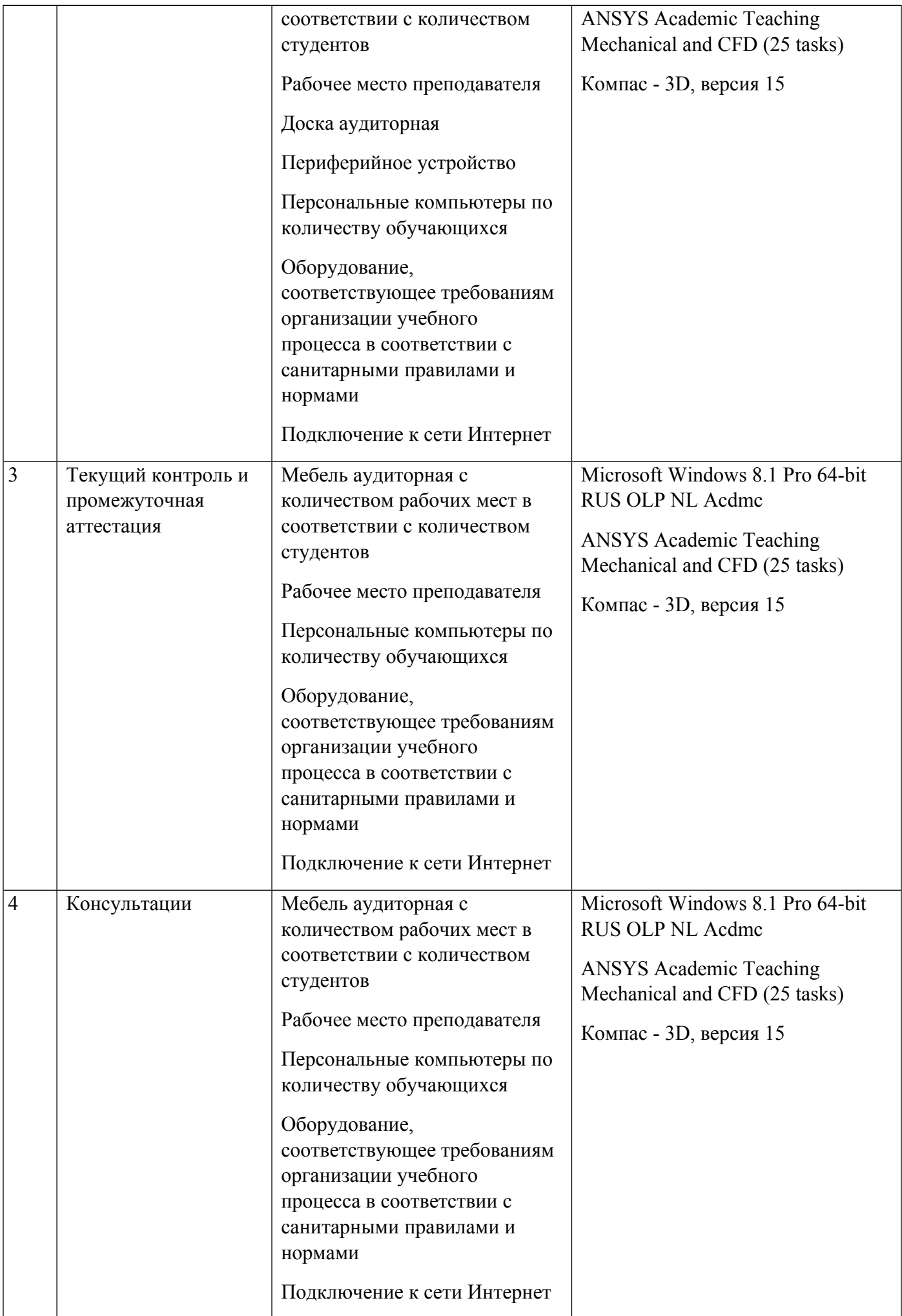

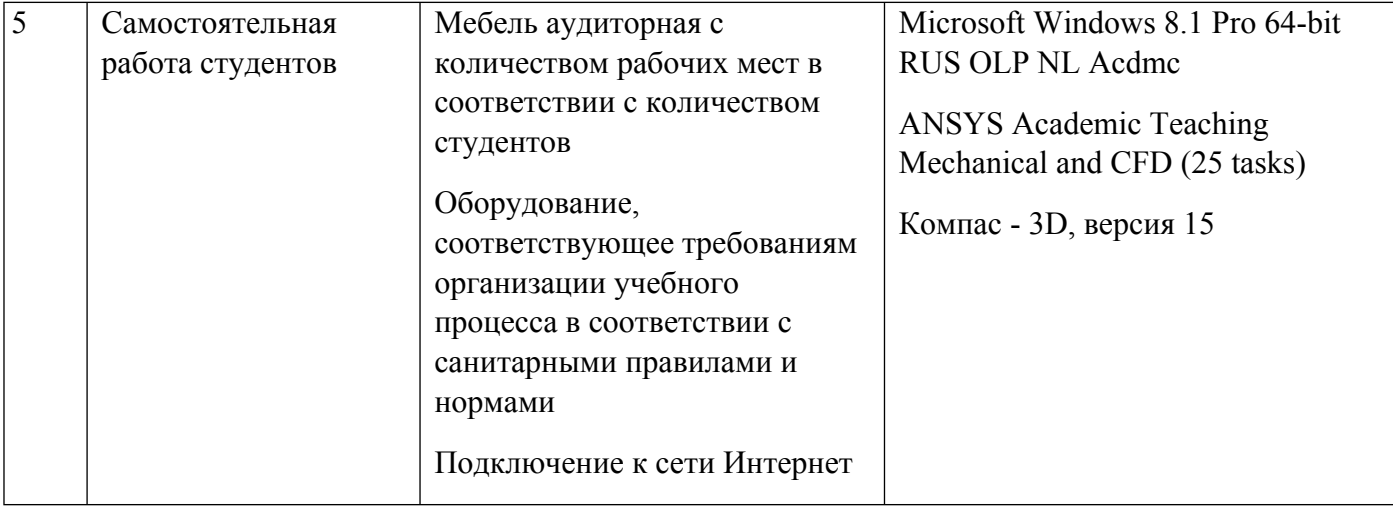